# Unity cheat sheet

#### Tools

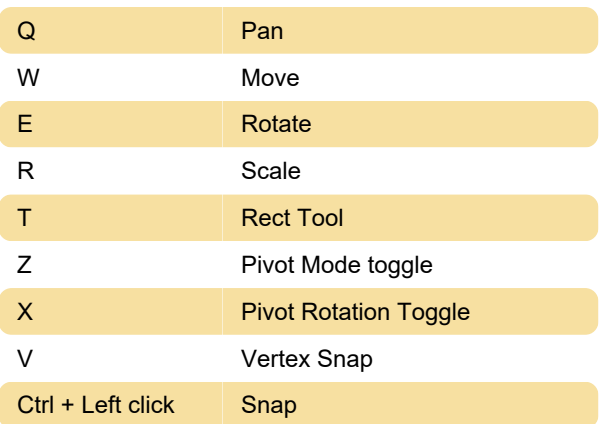

## **GameObject**

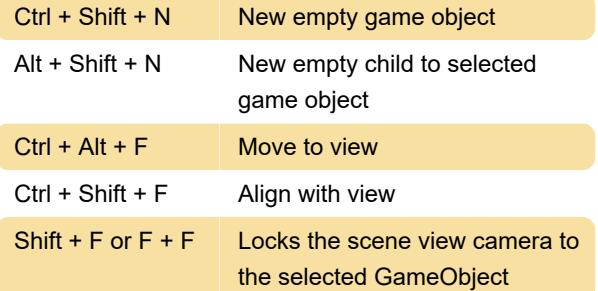

#### **Window**

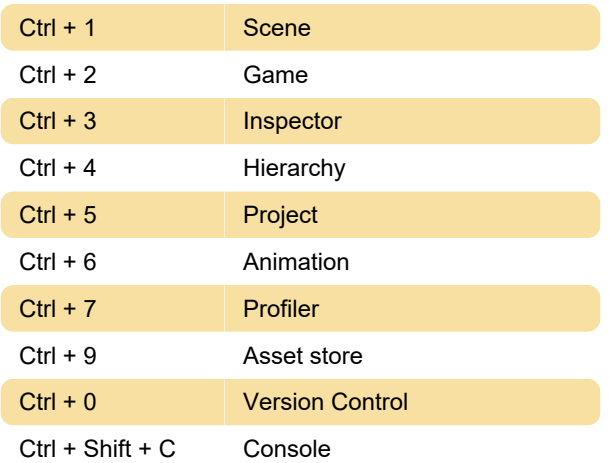

#### Edit

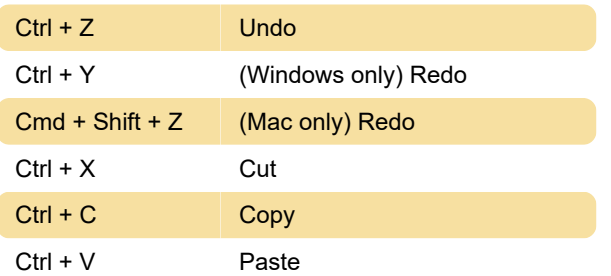

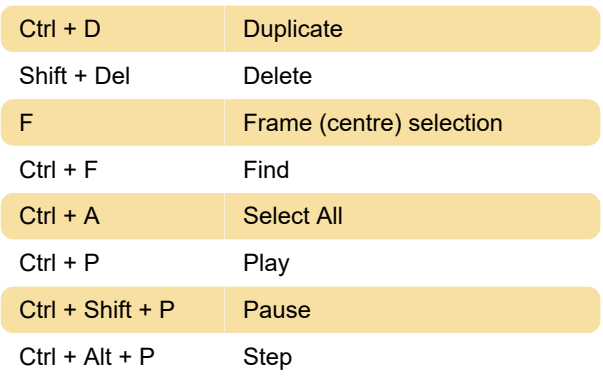

### Selection

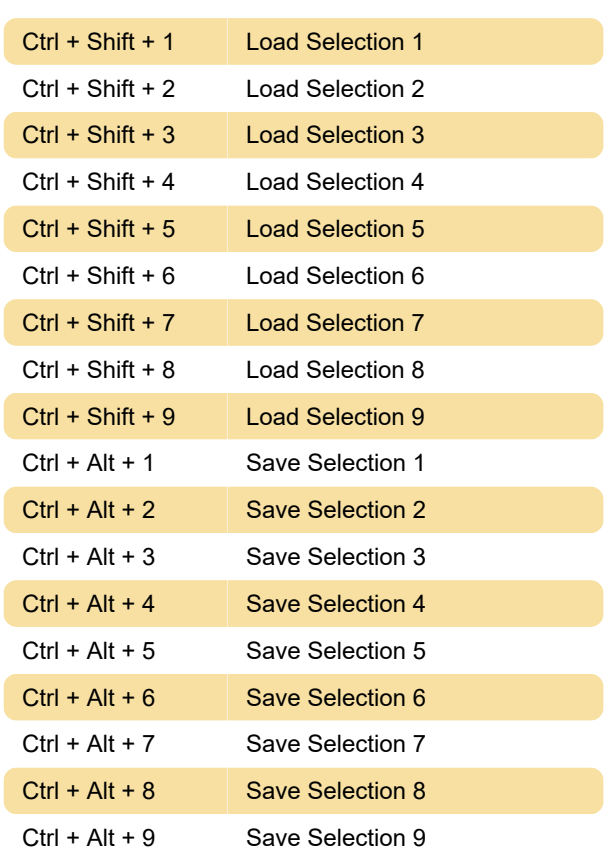

#### Assets

#### Ctrl + R Refresh

#### Animation

Note: The following Animation hotkeys only work in the Animation window.

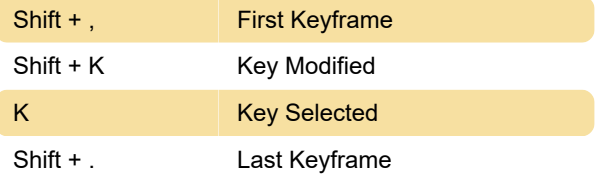

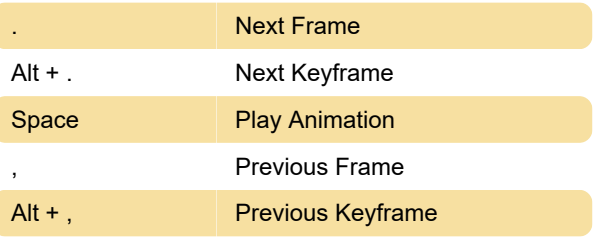

Last modification: 1/3/2020 10:47:20 AM

More information: [defkey.com/unity-game-engine](https://defkey.com/unity-game-engine-shortcuts)[shortcuts](https://defkey.com/unity-game-engine-shortcuts)

[Customize this PDF...](https://defkey.com/unity-game-engine-shortcuts?pdfOptions=true)

Í